## **Calcul Mental - Feature - Fonctionnalité #419**

## **Lier le chargement des paramètres aux opérations ratées**

23/07/2010 11:59 - Eric Seigne

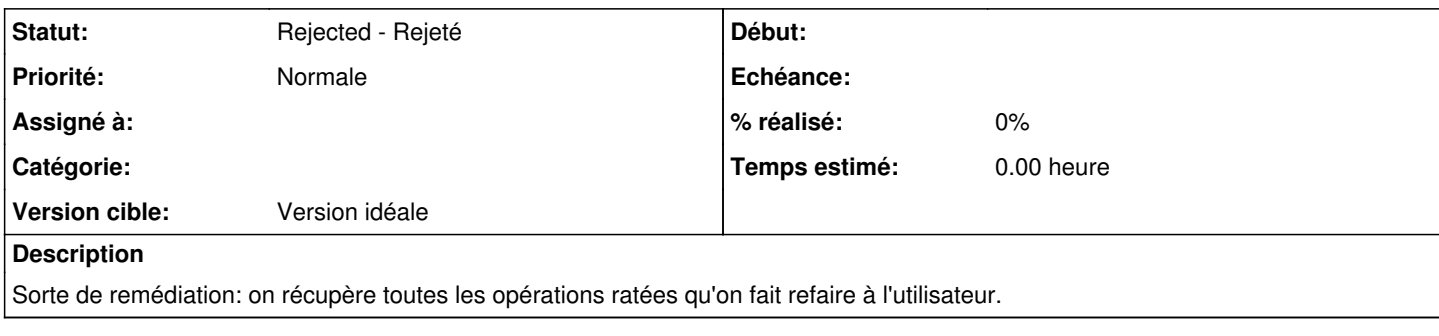

## **Historique**

## **#1 - 13/01/2015 12:26 - Philippe Cadaugade**

*- Statut changé de New - Nouveau à Rejected - Rejeté*

ça avait marché, c'est abandonné